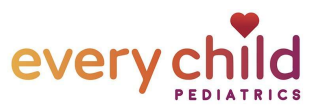

## How to Sign Up from a TEXT invite (requires smartphone)

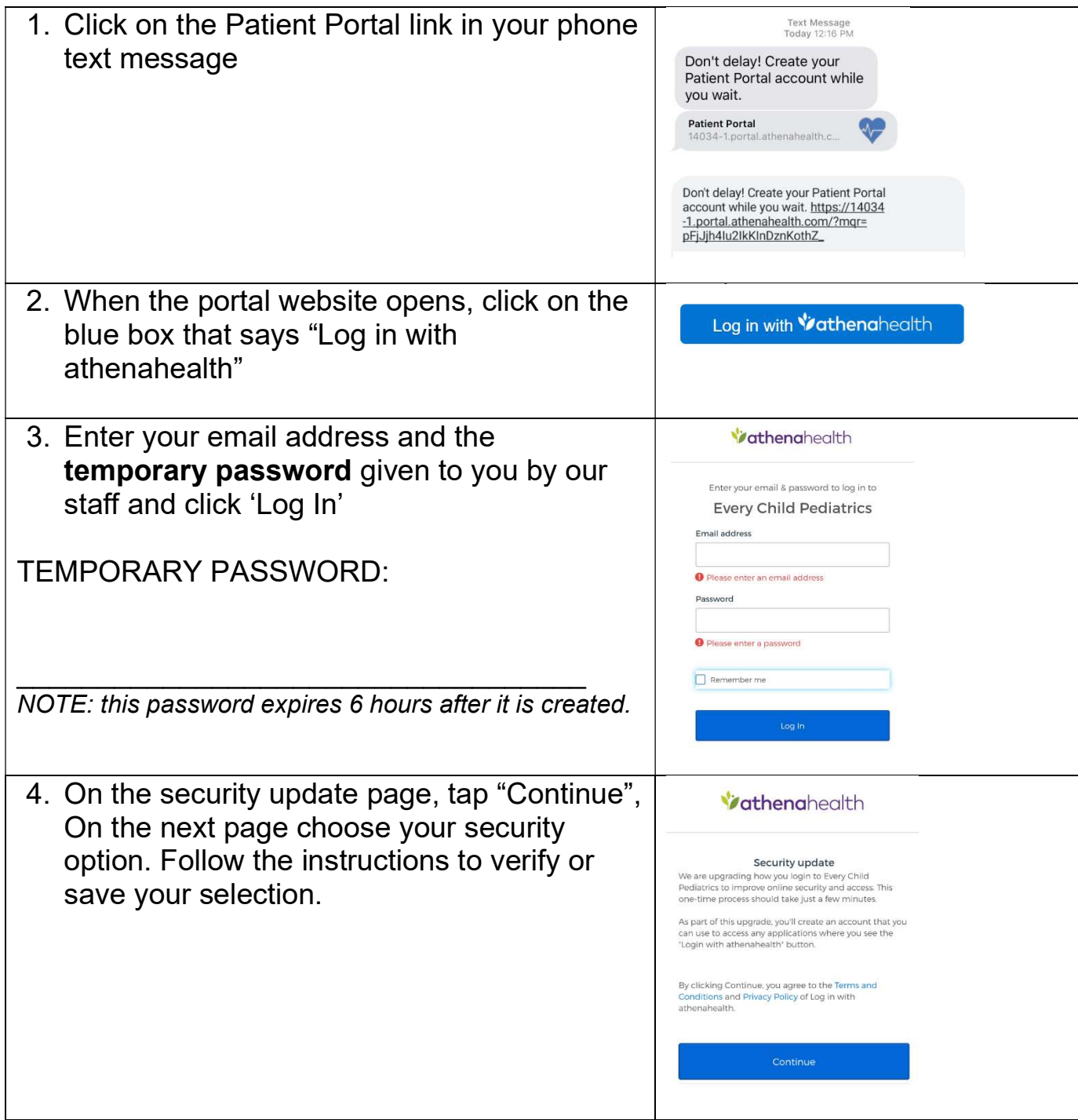

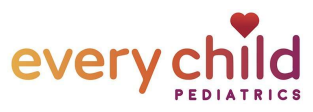

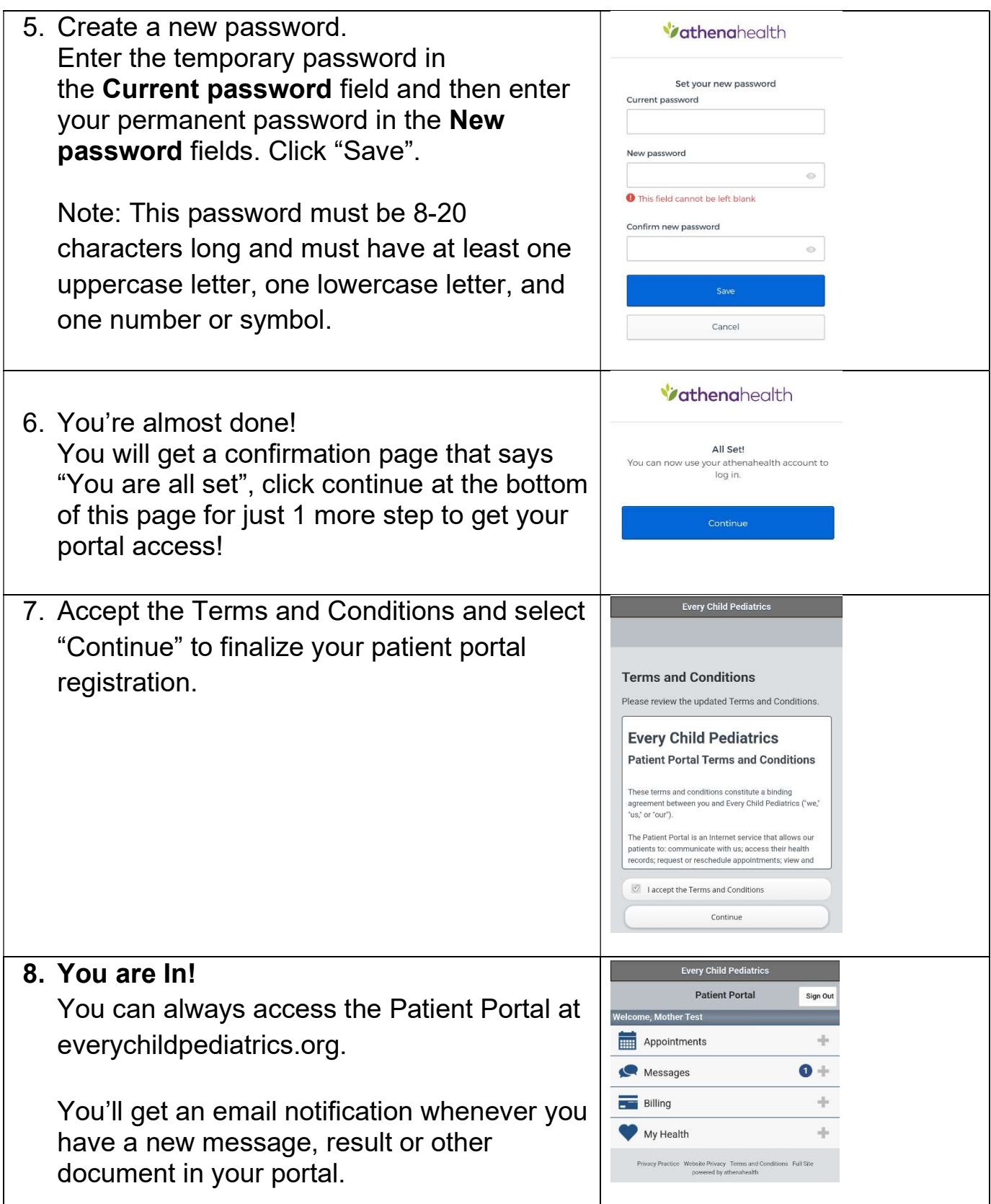